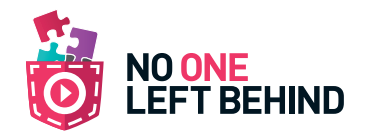

## DD \_\_\_\_\_\_\_\_\_\_ /MM \_\_\_\_\_\_\_\_\_\_ /YY \_\_\_\_\_\_\_\_\_\_ Create@School module 1 - Science: Year 8 Lesson 2

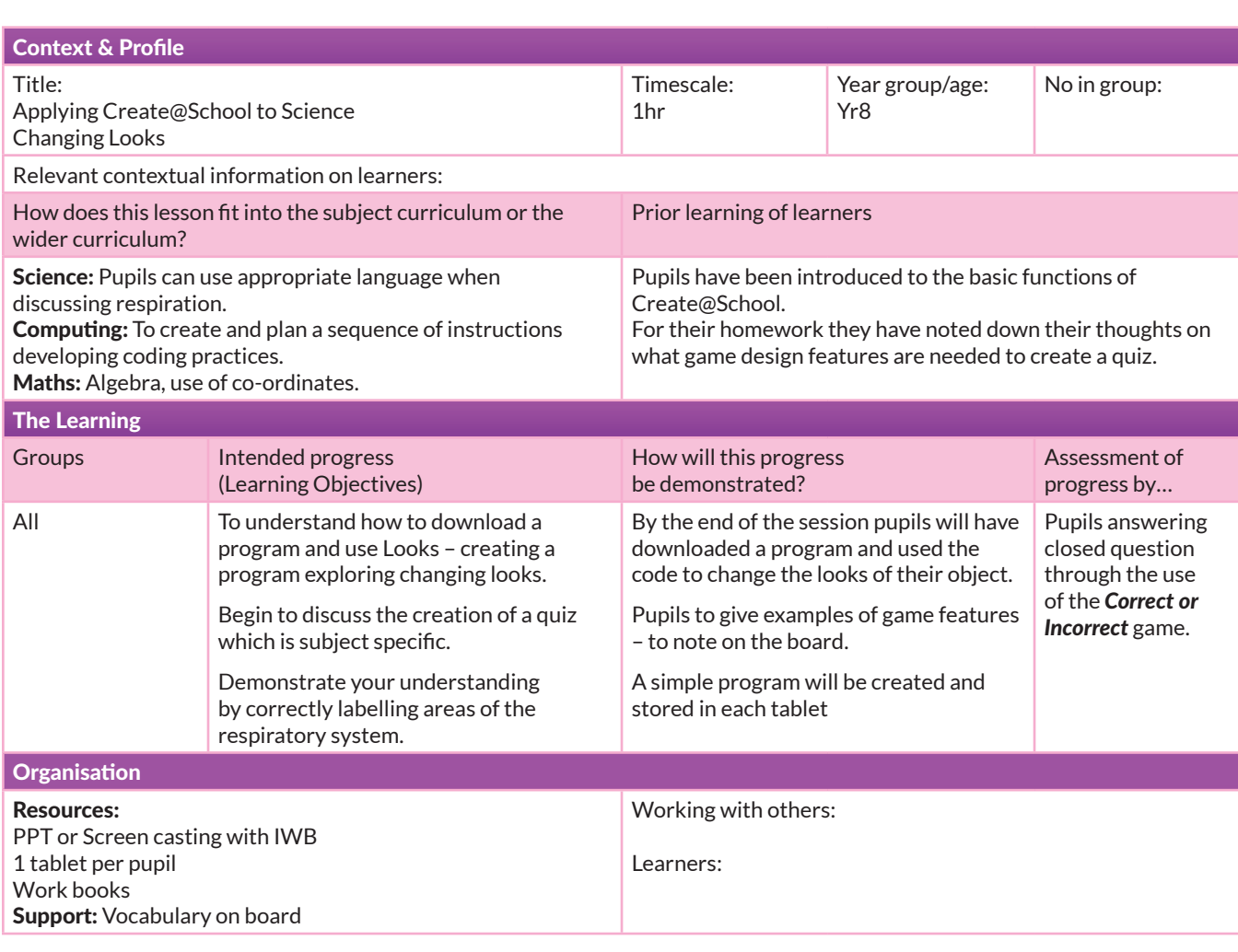

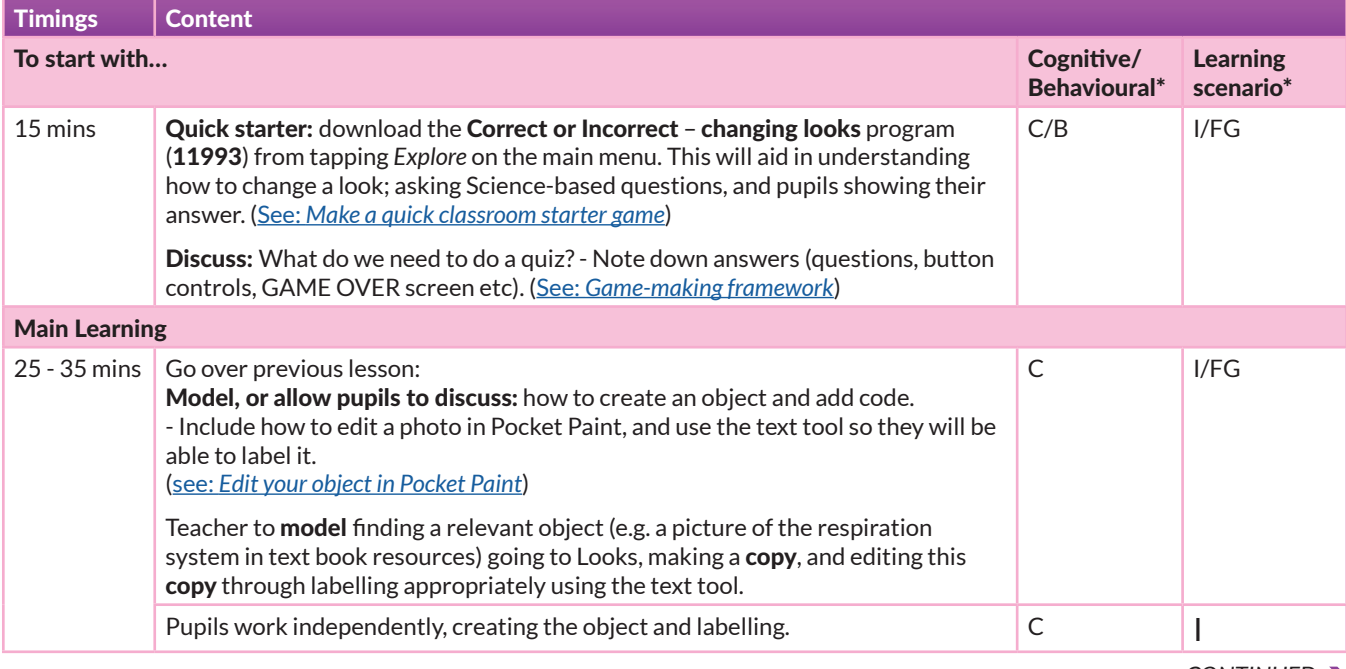

\*Learning Scenario Key: FG - Full Group

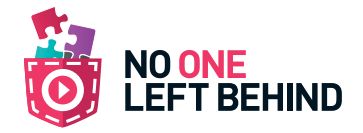

## Create@School module 1 - Science: Year 8 Lesson 2 *continued*

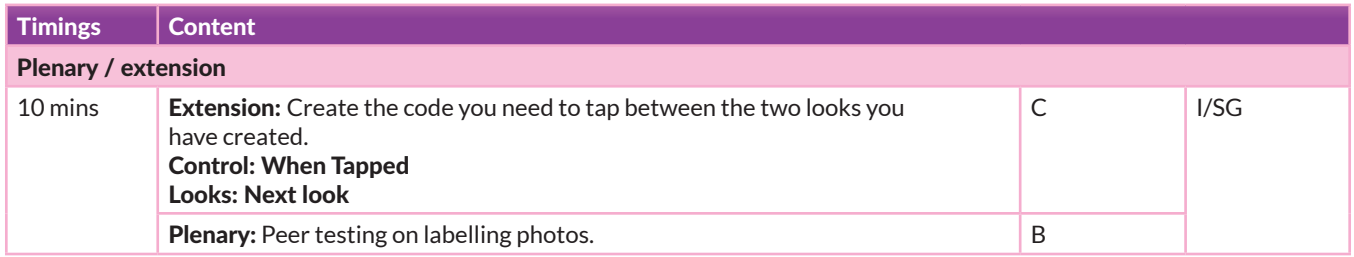